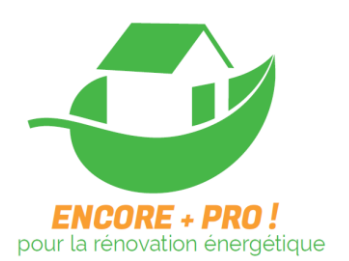

### Lieu

Formation A Distance

Durée 7 heures

### Public ciblé

Artisans, entrepreneurs, chefs d'entreprises et salariés du BTP

### Pré requis

Avoir suivi les deux premiers jours de formation (Introduction au BIM et Déployer le BIM dans son activité)

#### Matériel

Ordinateur portable avec les logiciels eveBIM et Solibiri Anywhere

### Formateur

Formation en autonomie

### Méthodes pédagogiques

- Mise à disposition de documents ressources
- 7 tutoriels vidéo

# **BIM: FORMATION OUVERTE A DISTANCE**

## **Objectifs**

- Maintenir les compétences acquises lors des jours de formation en présentiel*.*
- S'approprier les concepts de maquette numérique et de processus BIM.
- Approfondir les points abordés lors des jours de formation en présentiel

### Programme

Ressources :

- Vidéo de présentation d'un PPSPS en planning 4D avec zone de<br>stockage stockage

### **Exercice 1 – 1h30**

**Thématique :** Extraction d'information

Description : Extraire des quantités avec le logiciel eveBIM

### **Exercice 2 – 1h30**

### **Thématique :** Extraction d'information avancé

Description : Création et utilisation de filtres afin d'automatiser l'extractions d'informations des maquettes numériques

### **Exercice 3 – 1h30**

### **Thématique :** Communiquer à partir d'une maquette numérique

Description : créer/charger/transmettre des notes au format BCF (format de collaboration dédié à la maquette numérique)

### **Exercice 4 – 1h**

**Thématique :** Vérification de la mise à jour d'une maquette en fonction de commentaires précédents

Description : Charger un nouvel indice d'une maquette numérique ainsi que des commentaires réalisés sur l'indice précédent afin de vérifier si les observations ont bien été prises en compte

### **Exercice 5 – 1h30**

**Thématique :** Savoir qualifier la qualité d'une maquette numérique Description : Vérifier que la maquette numérique fournie est suffisamment qualitative pour pouvoir être utilisée afin de réaliser son quantitatif

**Les corrections aux exercices sont disponibles sur la plateforme Encore+Pro**

Contact : ARFAB – Poitou-Charentes, 17 Rue des Frères Lumière 86000 Poitiers Tel : 05 49 45 89 72 Mail : [contact@arfab.fr](mailto:contact@arfab.fr)

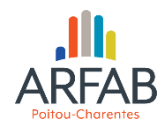

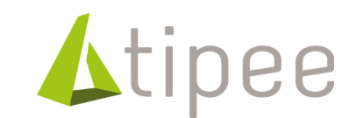

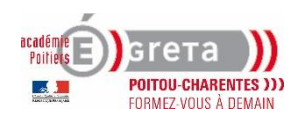

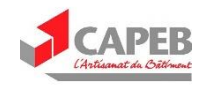